# **Oracle Application Testing Suite for Oracle Utilities**

Reference Guide for Mobile Workforce Management and Oracle Real-Time Scheduler

Release 4.2.0

E58834-01

January 2015

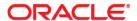

Oracle Application Testing Suite for Oracle Utilities Reference Guide for Mobile Workforce Management and Oracle Real-Time Scheduler, Release 4.2.0

E58834-01

Copyright © 2014, 2015 Oracle and/or its affiliates. All rights reserved.

This software and related documentation are provided under a license agreement containing restrictions on use and disclosure and are protected by intellectual property laws. Except as expressly permitted in your license agreement or allowed by law, you may not use, copy, reproduce, translate, broadcast, modify, license, transmit, distribute, exhibit, perform, publish, or display any part, in any form, or by any means. Reverse engineering, disassembly, or decompilation of this software, unless required by law for interoperability, is prohibited.

The information contained herein is subject to change without notice and is not warranted to be error-free. If you find any errors, please report them to us in writing.

If this is software or related documentation that is delivered to the U.S. Government or anyone licensing it on behalf of the U.S. Government, the following notice is applicable:

U.S. GOVERNMENT END USERS: Oracle programs, including any operating system, integrated software, any programs installed on the hardware, and/or documentation, delivered to U.S. Government end users are "commercial computer software" pursuant to the applicable Federal Acquisition Regulation and agency-specific supplemental regulations. As such, use, duplication, disclosure, modification, and adaptation of the programs, including any operating system, integrated software, any programs installed on the hardware, and/or documentation, shall be subject to license terms and license restrictions applicable to the programs. No other rights are granted to the U.S. Government.

This software or hardware is developed for general use in a variety of information management applications. It is not developed or intended for use in any inherently dangerous applications, including applications that may create a risk of personal injury. If you use this software or hardware in dangerous applications, then you shall be responsible to take all appropriate fail-safe, backup, redundancy, and other measures to ensure its safe use. Oracle Corporation and its affiliates disclaim any liability for any damages caused by use of this software or hardware in dangerous applications.

Oracle and Java are registered trademarks of Oracle and/or its affiliates. Other names may be trademarks of their respective owners.

Intel and Intel Xeon are trademarks or registered trademarks of Intel Corporation. All SPARC trademarks are used under license and are trademarks or registered trademarks of SPARC International, Inc. AMD, Opteron, the AMD logo, and the AMD Opteron logo are trademarks or registered trademarks of Advanced Micro Devices. UNIX is a registered trademark of The Open Group.

This software or hardware and documentation may provide access to or information on content, products, and services from third parties. Oracle Corporation and its affiliates are not responsible for and expressly disclaim all warranties of any kind with respect to third-party content, products, and services. Oracle Corporation and its affiliates will not be responsible for any loss, costs, or damages incurred due to your access to or use of third-party content, products, or services.

# **Contents**

| Preface                        | i-i  |
|--------------------------------|------|
| Audience                       |      |
| Related Documents              |      |
| Notational Conventions         | i-i- |
| Chapter 1                      |      |
| Component Reference            | 1-1  |
| Overview                       | 1-1  |
| Components                     | 1-2  |
| Chapter 2                      |      |
| Function Library Reference     | 2-1  |
| OUMWMLIB                       |      |
| OUMWMCONNECTEDMCPLIB           | 2-3  |
| Chapter 3                      |      |
| Sample Work Flows              |      |
| Sample Flows                   |      |
| Non-MDT Flow                   |      |
| MDT Flow                       |      |
| M2 Non-MDT Flow                |      |
| Executing Sample Flows         |      |
| Pre-requisites                 |      |
| Setting Up Sample Flows        |      |
| Appendix A                     |      |
| XAI Inbound Services           | A-1  |
| Creating XAI Inbound Services  | A-1  |
| Sample XAI Inbound Services    |      |
| Importing XAI Inbound Services |      |
| List of XAI Inbound Services   | A-2  |

## **Preface**

This guide describes the Oracle Utilities Mobile Workforce Management (MWM) v2.2.0.1 and Oracle Real-Time Scheduler (ORS) v2.2.0.1 components and the function libraries used to create those components in Oracle Application Testing Suite for Oracle Utilities (OATSOU) v4.2.0. These components are used to build test flows in Oracle Flow Builder (OFB).

This preface includes the following sections:

- Audience
- Related Documents
- Notational Conventions

#### **Audience**

This guide is intended for QA/Test Engineers and Automation Developers to understand the various components and libraries available for them to automate the business test flows for Oracle Utilities Mobile Workforce Management using Oracle Application Testing Suite for Oracle Utilities (OATSOU) for Oracle Utilities Mobile Workforce Management and Oracle Real-Time Scheduler.

### **Related Documents**

For more information, see the following documents:

- Oracle Application Testing Suite for Oracle Utilities Administration and User's Guide
- Oracle Application Testing Suite for Oracle Utilities Release Notes

See also:

- Oracle Utilities Mobile Workforce Management Documentation Library
- Oracle Real-Time Scheduler Documentation Library

## **Notational Conventions**

The following text conventions are used in this document:

| Convention | Meaning                                                                                                    |
|------------|----------------------------------------------------------------------------------------------------|
| boldface   | Boldface type indicates graphical user interface elements associated with an action, or terms defined in text or the glossary.         |
| italic     | Italic type indicates book titles, emphasis, or placeholder variables for which you supply particular values.                          |
| monospace  | Monospace type indicates commands within a paragraph, URLs, code in examples, text that appears on the screen, or text that you enter. |

# **Chapter 1**

## **Component Reference**

This chapter lists the Oracle Utilities Mobile Workforce Management starter components available to create flows in Oracle Flow Builder for testing the Oracle Utilities Mobile Workforce Management and Oracle Real-Time Scheduler applications.

The chapter includes the following sections:

- Overview
- Components

### **Overview**

Oracle Application Testing Suite for Oracle Utilities for Mobile Workforce Management and Oracle Real-Time Scheduler is a test starter pack built on top of Oracle Application Testing Suite for Oracle Utilities that generates test automation scripts using Oracle Flow Builder.

Oracle Application Testing Suite for Oracle Utilities for Mobile Workforce Management and Oracle Real-Time Scheduler contains out-of-the-box product-specific components used to build new test flows in Oracle Flow Builder to test the Mobile Workforce Management and Oracle Real-Time Scheduler applications. These out-of-the-box components correspond to specific business entities, such as business objects, service scripts, or business services used for interfacing with the application. Users can use these components as available or can extend them. Users can also create new components to be used to create flows. This starter pack also contains a set of function libraries that can be used for creating custom components.

**Note:** See Chapter 2: Function Library Reference for detailed information about using these function libraries.

Consider this pack to be a starter kit as it does not include executable test flows. It includes few sample flows that are provided as a reference for creating flows.

**Note:** See the *Oracle Application Testing Suite for Oracle Utilities Administration and User's Guide* for information about creating components and flows.

The components are categorized under the following functional areas:

- Administration Data
- Connected MCP Processing
- Contractor Portal
- Resource Management
- Scheduling
- Service Management

## Components

The following table lists the starter components available in Oracle Utilities Mobile Workforce Management.

**Pre-requisites:** The XAI inbound service/Web service using the respective business object should be available in the application.

**Additional Notes:** Failure while creating, reading, or updating the component is logged to the test execution report specifying the reason for the failure to debug/analyze and raise bugs accordingly.

| Component                  | Functional Area     | Description                                                                                                    |
|----------------------------|---------------------|----------------------------------------------------------------------------------------------------|
| M1-ActivityType            | Administration Data | Used to create, read, or update M1 Activity Type via a Web service. After the creation, the CRUD operations can be performed through these components against the M1-ActivityType business object.                             |
| M1-AlertType               | Administration Data | Used to create, read, or update<br>an M1 Alert Type via a Web<br>service. After the creation, the<br>CRUD operations can be<br>performed through these<br>components against the M1-<br>Alert Type business object.            |
| M1-AppointmentBookingGroup | Administration Data | Used to create, read, or update an M1 Appointment Booking Group via a Web service. After the creation, the CRUD operations can be performed through these components against the M1-AppointmentBookingGroup business object.   |
| M1-BreakTaskType           | Administration Data | Used to create, read, or update<br>an M1 Break Task Type via a<br>Web service. After the creation,<br>the CRUD operations can be<br>performed through these<br>components against the M1-<br>BreakTaskType business<br>object. |
| M1-CapacityType            | Administration Data | Used to create, read, or update an M1 Capacity Type via a Web service. After the creation, the CRUD operations can be performed through these components against the M1-CapacityType business object.                          |

| Component              | Functional Area     | Description                                                                                                    |
|------------------------|---------------------|----------------------------------------------------------------------------------------------------|
| M1-ComplexActivityType | Administration Data | Used to create, read, or update an M1 Complex Activity Type via a Web service. After the creation, the CRUD operations can be performed through these components against the M1-ComplexActivityType business object.         |
| M1-CrewHierarchy       | Administration Data | Used to create, read, or update<br>an M1-CrewHierarchy via a<br>Web service. After the creation,<br>the CRUD operations can be<br>performed through these<br>components against the M1-<br>CrewHierarchy business<br>object. |
| M1-ContractorType      | Administration Data | Used to create, read, or update an M1 Contractor Type via a Web service. After the creation, the CRUD operations can be performed through these components against the M1-ContractorType business object.                    |
| M1-CrewShiftType       | Administration Data | Used to create, read, or update<br>an M1 Crew Shift Type via a<br>Web service. After the creation,<br>the CRUD operations can be<br>performed through these<br>components against the M1-<br>CrewShiftType business object.  |
| M1-CrewType            | Administration Data | Used to create, read, or update<br>an M1 Crew Type via a Web<br>service. After the creation, the<br>CRUD operations can be<br>performed through these<br>components against the M1-<br>CrewType business object.             |
| M1-Deployment          | Administration Data | Used to activate or deactivate a deployment via a Web service. After the creation, the CRUD operations can be performed through these components against the M1-Deployment business object.                                  |

| Component         | Functional Area     | Description                                                                                                    |
|-------------------|---------------------|----------------------------------------------------------------------------------------------------|
| M1-DeploymentPart | Administration Data | Used to create, read, or update a deployment part via a Web service. After the creation, the CRUD operations can be performed through these components against the M1-DeploymentPart business object.                    |
| M1-DeploymentType | Administration Data | Used to create, read, or update a deployment type via a Web service. After the creation, the CRUD operations can be performed through these components against the M1-DeploymentType business object.                    |
| M1-Depot          | Administration Data | Used to create, read, or update a depot via a Web service. After the creation, the CRUD operations can be performed through these components against the M1-Depot business object.                                       |
| M1-DepotProfile   | Administration Data | Used to create, read, or update a depot profile via a Web service. After the creation, the CRUD operations can be performed through these components against the M1-DepotProfile business object.                        |
| M1-DepotTaskType  | Administration Data | Used to create, read, or update a depot task type via a Web service. After the creation, the CRUD operations can be performed through these components against the M1-DepotTaskType business object.                     |
| M1-DispatchArea   | Administration Data | Used to create, read, or update<br>an M1 Dispatch Area via a<br>Web service. After the creation,<br>the CRUD operations can be<br>performed through these<br>components against the M1-<br>DispatchArea business object. |

| Component         | Functional Area     | Description                                                                                                    |
|-------------------|---------------------|----------------------------------------------------------------------------------------------------|
| M1-DispatcherType | Administration Data | Used to create, read, or update an M1 Dispatcher Type via a Web service. the CRUD operations can be performed through these components against the M1-Dispatcher Type business object.                                          |
| M1-Equipment      | Administration Data | Used to create, read, or update<br>an M1 Equipment via a Web<br>service. the CRUD operations<br>can be performed through<br>these components against the<br>M1-Equipment business<br>object.                                    |
| M1-GeographicArea | Administration Data | Used to create, read, or update<br>an M1 Geographic Area via a<br>Web service. After the creation,<br>the CRUD operations can be<br>performed through these<br>components against the M1-<br>GeographicArea business<br>object. |
| M1-GlobalConfig   | Administration Data | Used to create, read, or update M1 Global Configurations via a Web service. After the creation, the CRUD operations can be performed through these components against the M1-GlobalConfigurations business object.              |
| M1-KPI            | Administration Data | Used to create, read, or update<br>an M1 KPI via a Web service.<br>After the creation, the CRUD<br>operations can be performed<br>through these components<br>against the M1-KPI business<br>object.                            |
| M1-Location       | Administration Data | Used to create, read, or update<br>an M1 Location via a Web<br>service. After the creation, the<br>CRUD operations can be<br>performed through these<br>components against the M1-<br>Location business object.                 |

| Component               | Functional Area     | Description                                                                                                    |
|-------------------------|---------------------|----------------------------------------------------------------------------------------------------|
| M1-MobileDeviceTerminal | Administration Data | Used to create, read, or update an M1 Mobile Device Terminal via a Web service. After the creation, the CRUD operations can be performed through these components against the M1-MobileDeviceTerminal business object.         |
| M1-MobileWorkerType     | Administration Data | Used to create, read, or update an M1 Mobile Worker Type via a Web service. After the creation, the CRUD operations can be performed through these components against the M1-MobileWorkerType business object.                 |
| M1-NPTTaskType          | Administration Data | Used to create, read, or update an M1 Non Prd Task Type via a Web service. After the creation, the CRUD operations can be performed through these components against the M1-NonPrdTaskType business object.                    |
| M1-POUTaskType          | Administration Data | Used to create, read, or update<br>an M1 POU Task Type via a<br>Web service. After the creation,<br>the CRUD operations can be<br>performed through these<br>components against the M1-<br>POUTaskType business object.        |
| M1-POUType              | Administration Data | Used to create, read, or update<br>an M1 POU Type via a Web<br>service. After the creation, the<br>CRUD operations can be<br>performed through these<br>components against the M1-<br>POUType business object.                 |
| M1-PriorityProfile      | Administration Data | Used to create, read, or update<br>an M1 Priority Profile via a<br>Web service. After the creation,<br>the CRUD operations can be<br>performed through these<br>components against the M1-<br>PriorityProfile business object. |

| Component          | Functional Area     | Description                                                                                                    |
|--------------------|---------------------|----------------------------------------------------------------------------------------------------|
| M1-ProcedureType   | Administration Data | Used to create, read, or update an M1 Procedure Type via a Web service. After the creation, the CRUD operations can be performed through these components against the M1-Procedure Type business object.                   |
| M1-RemarkType      | Administration Data | Used to create, read, or update<br>an M1 Remark Type via a Web<br>service. After the creation, the<br>CRUD operations can be<br>performed through these<br>components against the M1-<br>Remark Type business object.      |
| M1-Scheduler       | Administration Data | Used to create, read, or update<br>an M1 Scheduler via a Web<br>service. After the creation, the<br>CRUD operations can be<br>performed through these<br>components against the M1-<br>Scheduler business object.          |
| M1-SchedulerArea   | Administration Data | Used to create, read, or update<br>an M1 Scheduler Area via a<br>Web service. After the creation,<br>the CRUD operations can be<br>performed through these<br>components against the M1-<br>SchedulerArea business object. |
| M1-SchedulerConfig | Administration Data | Used to create, read, or update<br>an M1 Scheduler Config via a<br>Web service. the CRUD<br>operations can be performed<br>through these components<br>against the M1-<br>SchedulerConfig business<br>object.              |
| M1-ServiceArea     | Administration Data | Used to create, read, or update<br>an M1 Service Area via a Web<br>service. the CRUD operations<br>can be performed through<br>these components against the<br>M1-ServiceArea business<br>object.                          |

| Component               | Functional Area     | Description                                                                                                    |
|-------------------------|---------------------|----------------------------------------------------------------------------------------------------|
| M1-ServiceAreaHierarchy | Administration Data | Used to create, read, or update<br>an M1 Service Area Hierarchy<br>via a Web service. the CRUD<br>operations can be performed<br>through these components<br>against the M1-<br>ServiceAreaHierarchy business<br>object.     |
| M1-ServiceClass         | Administration Data | Used to create, read, or update<br>an M1 Service Class via a Web<br>service. After the creation, the<br>CRUD operations can be<br>performed through these<br>components against the M1-<br>ServiceClass business object.     |
| M1-ShiftCostProfile     | Administration Data | Used to create, read, or update<br>an M1 Shift Cost Profile via a<br>Web service. the CRUD<br>operations can be performed<br>through these components<br>against the M1-<br>ShiftCostProfile business<br>object.             |
| M1-Skill                | Administration Data | Used to create, read, or update<br>an M1 Skill via a Web service.<br>After the creation, the CRUD<br>operations can be performed<br>through these components<br>against the M1-Skill business<br>object.                     |
| M1-StatusReason         | Administration Data | Used to create, read, or update<br>an M1 Status Reason via a Web<br>service. After the creation, the<br>CRUD operations can be<br>performed through these<br>components against the M1-<br>StatusReason business object.     |
| M1-TimeSheetType        | Administration Data | Used to create, read, or update<br>an M1-TimeSheetType via a<br>Web service. After the creation,<br>the CRUD operations can be<br>performed through these<br>components against the M1-<br>TimeSheetType business<br>object. |

| Component                 | Functional Area     | Description                                                                                                    |
|---------------------------|---------------------|----------------------------------------------------------------------------------------------------|
| M1-VehicleType            | Administration Data | Used to create, read, or update<br>an M1 Vehicle Type via a Web<br>service. After the creation, the<br>CRUD operations can be<br>performed through these<br>components against the M1-<br>Vehicle Type business object.   |
| M1-WorkProfile            | Administration Data | Used to create, read, or update<br>an M1 Work Profile via a Web<br>service. After the creation, the<br>CRUD operations can be<br>performed through these<br>components against the M1-<br>WorkProfile business object.    |
| M1-Capacity               | Contractor Portal   | Used to create, read, or update<br>an M1 Capacity via a Web<br>service. After the creation, the<br>CRUD operations can be<br>performed through these<br>components against the M1-<br>Capacity business object.           |
| M1-CapacityTemplate       | Contractor Portal   | Used to create, read, or update an M1 Capacity Template via a Web service. After the creation, the CRUD operations can be performed through these components against the M1-CapacityTemplate business object.             |
| M1-CapacityWeeklyTemplate | Contractor Portal   | Used to create, read, or update an M1- CapacityWeeklyTemplate via a Web service. After the creation, the CRUD operations can be performed through these components against the M1-CapacityWeeklyTemplate business object. |
| M1-Company                | Contractor Portal   | Used to create, read, or update<br>an M1 Company via a Web<br>service. After the creation, the<br>CRUD operations can be<br>performed through these<br>components against the M1-<br>Company business object.             |

| Component                    | Functional Area        | Description                                                                                                    |
|------------------------------|------------------------|----------------------------------------------------------------------------------------------------|
| M1-Contractor                | Contractor Portal      | Used to create, read, or update<br>an M1 Contractor via a Web<br>service. After the creation, the<br>CRUD operations can be<br>performed through these<br>components against the M1-<br>Contractor business object.               |
| M1-ContractorEligibility     | Contractor Portal      | Used to create, read, or update an M1 Contractor Eligibility via a Web service. After the creation, the CRUD operations can be performed through these components against the M1-ContractorEligibility business object.           |
| M1-Alert                     | Service Management     | Used to create, read, or update<br>an M1 General Alert via a Web<br>service. After the creation, the<br>CRUD operations can be<br>performed through these<br>components against the M1-<br>GeneralAlert business object.          |
| M1-BreakTask                 | Resource<br>Management | Used to create, read, or update<br>an M1 Break Task via a Web<br>service. After the creation, the<br>CRUD operations can be<br>performed through these<br>components against the M1-<br>BreakTask business object.                |
| M1-CommonShiftWeeklyTemplate | Resource<br>Management | Used to create, read, or update an M1 Common Shift Weekly Template via a Web service. After the creation, the CRUD operations can be performed through these components against the M1-CommonShiftWeeklyTemplate business object. |
| M1-CrewShftCloseOpenAllocate | Resource<br>Management | Used to close or open a shift using M1-CrShfClAl via a Web service. After the creation, the CRUD operations can be performed through these components against the M1-CrShfClAl service script.                                    |

| Component                 | Functional Area        | Description                                                                                                    |
|---------------------------|------------------------|----------------------------------------------------------------------------------------------------|
| M1-CrewShift              | Resource<br>Management | Used to create, read, or update<br>an M1 Crew Shift via a Web<br>service. After the creation, the<br>CRUD operations can be<br>performed through these<br>components against the M1-<br>CrewShift business object.                |
| M1-CrewShiftTemplate      | Resource<br>Management | Used to create, read, or update an M1 Crew Shift Template via a Web service. After the creation, the CRUD operations can be performed through these components against the M1-CrewShiftTemplate business object.                  |
| M1-DeleteResourceLeavePOU | Resource<br>Management | Used for deleting M1 Resource<br>Leave POU                                                                                                    |
| M1-DepotRelatedShift      | Resource<br>Management | Used to create, read, or update an M1 Depot Related Shift via a Web service. After the creation, the CRUD operations can be performed through these components against the M1-DepotRelatedShift business object.                  |
| M1-DepotSinglePersonCrew  | Resource<br>Management | Used to create, read, or update an M1 Depot Single Person Crew via a Web service. After the creation, the CRUD operations can be performed through these components against the M1-DepotSinglePersonCrew business object.         |
| M1-Dispatcher             | Resource<br>Management | Used to create, read, or update<br>an M1 Dispatcher via a Web<br>service. After the creation, the<br>CRUD operations can be<br>performed through these<br>components against the M1-<br>Dispatcher business object.               |
| M1-DispatcherShift        | Resource<br>Management | Used to create, read, or update<br>an M1 Dispatcher Shift via a<br>Web service. After the creation,<br>the CRUD operations can be<br>performed through these<br>components against the M1-<br>DispatcherShift business<br>object. |

| Component               | Functional Area        | Description                                                                                                    |
|-------------------------|------------------------|----------------------------------------------------------------------------------------------------|
| M1-ForceLogOffCrewShift | Resource<br>Management | Used to force logging off an MDT crew shift                                                                                                    |
| M1-GetShiftCapabilities | Resource<br>Management | Used to retrieve the capabilities of a crew shift                                                                                                    |
| M1-HazardArea           | Resource<br>Management | Used to create, read, or update<br>an M1 Hazard Area via a Web<br>service. After the creation, the<br>CRUD operations can be<br>performed through these<br>components against the M1-<br>HazardArea business object.     |
| M1-MailingList          | Resource<br>Management | Used to create, read, or update<br>an M1 Mailing List via a Web<br>service. After the creation, the<br>CRUD operations can be<br>performed through these<br>components against the M1-<br>MailingList business object.   |
| M1-MainMail             | Resource<br>Management | Used to create M1 MainMail                                                                                                    |
| M1-MobileWorker         | Resource<br>Management | Used to create, read, or update<br>an M1 Mobile Worker via a<br>Web service. After the creation,<br>the CRUD operations can be<br>performed through these<br>components against the M1-<br>MobileWorker business object. |
| M1-MultiPersonCrew      | Resource<br>Management | Used to create, read, or update a multi person crew via a Web service. After the creation, the CRUD operations can be performed through these components against the M1-CrewType business object.                        |
| M1-NonProductiveTask    | Resource<br>Management | Used to create, read, or update<br>an M1 NonPrdTask via a Web<br>service. After the creation, the<br>CRUD operations can be<br>performed through these<br>components against the M1-<br>NonPrdTask business object.      |
| M1-POUTask              | Resource<br>Management | Used to create, read, or update<br>an M1 POU Task via a Web<br>service. After the creation, the<br>CRUD operations can be<br>performed through these<br>components against the M1-<br>POUTask business object.           |

| Component              | Functional Area        | Description                                                                                                    |
|------------------------|------------------------|----------------------------------------------------------------------------------------------------|
| M1-RealPOU             | Resource<br>Management | Used to create, read, or update<br>an M1 Real POU via a Web<br>service. After the creation, the<br>CRUD operations can be<br>performed through these<br>components against the M1-<br>RealPOU business object.                       |
| M1-ResourceTimesheet   | Resource<br>Management | Used to create, read, or update<br>an M1 Res Time Sheet via a<br>Web service. After the creation,<br>the CRUD operations can be<br>performed through these<br>components against the M1-<br>ResTimesheet business object.            |
| M1-ResourceleavePOU    | Resource<br>Management | Used to create, read, or update an M1 Resource Leave POU via a Web service. After the creation, the CRUD operations can be performed through these components against the M1-ResourceLeavePOU business object.                       |
| M1-ShiftWeeklyTemplate | Resource<br>Management | Used to create, read, or update an M1 Shift Weekly Template via a Web service. After the creation, the CRUD operations can be performed through these components against the M1-ShiftWeeklyTemplate business object.                 |
| M1-SimpleProcedure     | Resource<br>Management | Used to create, read, or update<br>an M1 Simple Procedure via a<br>Web service. After the creation,<br>the CRUD operations can be<br>performed through these<br>components against the M1-<br>SimpleProcedure business<br>object.    |
| M1-SinglePersonCrew    | Resource<br>Management | Used to create, read, or update<br>an M1 Single Person Crew via a<br>Web service. After the creation,<br>the CRUD operations can be<br>performed through these<br>components against the M1-<br>SinglePersonCrew business<br>object. |

| Component                     | Functional Area        | Description                                                                                                    |
|-------------------------------|------------------------|----------------------------------------------------------------------------------------------------|
| M1-SubscriptionWeeklyTemplate | Resource<br>Management | Used to create, read, or update an M1 Subscription Weekly Template via a Web service. After the creation, the CRUD operations can be performed through these components against the M1-SubscriptionWeeklyTemp business object.       |
| M1-TemplateMail               | Resource<br>Management | Used to create, read, or update<br>an M1 Template Mail via a Web<br>service. After the creation, the<br>CRUD operations can be<br>performed through these<br>components against the M1-<br>TemplateMail business object.             |
| M1-TemplatePOU                | Resource<br>Management | Used to create, read, or update<br>an M1 Template POU via a<br>Web service. After the creation,<br>the CRUD operations can be<br>performed through these<br>components against the M1-<br>TemplatePOU business object.               |
| M1-Vehicle                    | Resource<br>Management | Used to create, read, or update<br>an M1 Vehicle via a Web<br>service. After the creation, the<br>CRUD operations can be<br>performed through these<br>components against the M1-<br>Vehicle business object.                        |
| M1-VehicleLeaveArea           | Resource<br>Management | Used to create, read, or update<br>an M1 Vehicle Leave Area via a<br>Web service. After the creation,<br>the CRUD operations can be<br>performed through these<br>components against the M1-<br>VehicleLeaveArea business<br>object. |
| M1-getPOUTaskIdForPOUId       | Resource<br>Management | Used to retrieve the POU task ID (the task scheduled to a crew shift) for a given real POU ID.                                                                                                    |
| M1-AllocateActivityToAShift   | Scheduling             | Used to manually allocate an activity to a crew shift.                                                                                                    |
| M1-AppointmentBookingRequest  | Scheduling             | Used to trigger an M1<br>Appointment Booking<br>Request.                                                                                                    |
| M1-CheckIfActivityIsScheduled | Scheduling             | Verifies if an activity is scheduled to a crew shift.                                                                                                    |

| Component                | Functional Area    | Description                                                                                                    |
|--------------------------|--------------------|----------------------------------------------------------------------------------------------------|
| M1-DailySpeedTemplate    | Scheduling         | Used to create, read, or update an M1 Daily Speed Template via a Web service. After the creation, the CRUD operations can be performed through these components against the M1-DailySpeedTemplate business object.                |
| M1-FixToCrew             | Scheduling         | Used to fix an activity to be scheduled to a particular crew                                                                                                    |
| M1-SchedulerRegistryRead | Scheduling         | Used to retrieve the scheduler registry details for an entity                                                                                                    |
| M1-SpeedProfileTemplate  | Scheduling         | Used to create, read, or update an M1 Speed Profile Template via a Web service. After the creation, the CRUD operations can be performed through these components against the M1-SpeedProfileTemplate business object.            |
| M1-TaskScheduleDetails   | Scheduling         | Used for reading an M1 Task<br>Schedule entity                                                                                                    |
| M1-UnAssignActivity      | Scheduling         | Used to unassign an activity from the crew shift                                                                                                    |
| M1-Activity              | Service Management | Used to create, read, or update<br>an M1 Activity via a Web<br>service. After the creation, the<br>CRUD operations can be<br>performed through these<br>components against the M1-<br>Activity business object.                   |
| M1-Assignment            | Service Management | Used to create, read, or update<br>an M1 Assignment via a Web<br>service. After the creation, the<br>CRUD operations can be<br>performed through these<br>components against the M1-<br>Assignment business object.               |
| M1-ComplexActivity       | Service Management | Used to create, read, or update<br>an M1 Complex Activity via a<br>Web service. After the creation,<br>the CRUD operations can be<br>performed through these<br>components against the M1-<br>ComplexActivity business<br>object. |
| M1-DeferActivity         | Service Management | Used to defer an activity                                                                                                    |

| Component                   | Functional Area    | Description                                                                                                    |
|-----------------------------|--------------------|----------------------------------------------------------------------------------------------------|
| M1-DepotRelatedActivity     | Service Management | Used to create, read, or update<br>an M1 Depot Related Activity<br>via a Web service. After the<br>creation, the CRUD operations<br>can be performed through<br>these components against the<br>M1-DepotRelatedActivity<br>business object. |
| M1-DepotTask                | Service Management | Used to create, read, or update<br>an M1 Depot Task via a Web<br>service. After the creation, the<br>CRUD operations can be<br>performed through these<br>components against the M1-<br>DepotTask business object.                          |
| M1-GetAssignmentIdForTaskId | Service Management | Used to retrieve the assignment ID of a dispatched task                                                                                                    |
| M1-GetDepotTaskId           | Service Management | Used to retrieve the depot task ID associated to a given depot related or a pre-requisite activity.                                                                                                    |
| M1-OverideTimeWindow        | Service Management | Used to create, read, or update an M1 Overide Time Window via a Web service. After the creation, the CRUD operations can be performed through these components against the M1-OverideTimeWindow business object.                            |
| M1-Visit                    | Service Management | Used to create, read, or update an M1 Visit via a Web service. After the creation, the CRUD operations can be performed through these components against the M1-Visit business object.                                                      |
| M2-InstallMeterActivity     | M2 Activity        | Used to create, read, or update an M2 Install Meter Activity via a Web service. After the creation, the CRUD operations can be performed through these components against the M1-InstallMeterActivity business object.                      |

| Component                     | Functional Area             | Description                                                                                                    |
|-------------------------------|-----------------------------|----------------------------------------------------------------------------------------------------|
| M2-InstallMeterAssignment     | M2 Activity                 | Used to create, read, or update an M2 Install Meter Assignment via a Web service. After the creation, the CRUD operations can be performed through these components against the M1-InstallMeterAssignment business object. |
| M2-MaintUtilityActByHost      | M2 Activity                 | Used to create an M2 Activity from an external system                                                                                                    |
| ConnectedMCP_CompleteActivity | Connected MCP<br>Processing | Performs the actions of a field<br>worker for completing an M1<br>Activity using Connected MCP.                                                                                                    |
|                               |                             | Note: To be called only after calling the ConnectedMCP_StartActivity component.                                                                                                    |
| ConnectedMCP_CompleteBreak    | Connected MCP<br>Processing | Performs the actions of a field<br>worker for completing an M1<br>Break Task using Connected<br>MCP.                                                                                                    |
|                               |                             | Note: To be called only after calling the ConnectedMCP_StartBreak component.                                                                                                    |
| ConnectedMCP_CompleteNPT      | Connected MCP<br>Processing | Performs the actions of a field<br>worker for completing an M1<br>Non Productive Task using<br>Connected MCP.                                                                                                    |
|                               |                             | Note: To be called only after calling the ConnectedMCP_StartNPT component.                                                                                                    |
| ConnectedMCP_CompletePOU      | Connected MCP<br>Processing | Performs the actions of a field<br>worker for completing an M1<br>POU task using Connected<br>MCP.                                                                                                    |
|                               |                             | Note: To be called only after calling the ConnectedMCP_StartPOU component.                                                                                                    |

| Component                    | Functional Area             | Description                                                                                                    |
|------------------------------|-----------------------------|----------------------------------------------------------------------------------------------------|
| ConnectedMCP_CompleteShift   | Connected MCP<br>Processing | Performs the actions of a field worker for completing a shift using Connected MCP.                                                      |
|                              |                             | <b>Note:</b> To be called only after a shift is in 'start' status.                                                                      |
| ConnectedMCP_DispatchedTask  | Connected MCP<br>Processing | Performs the actions of a field<br>worker to check if a task has<br>been dispatched using<br>Connected MCP. Then, click it.             |
| ConnectedMCP_EnrouteActivity | Connected MCP<br>Processing | Performs the actions of a field<br>worker to move the status of a<br>task to 'En-route' using<br>Connected MCP. Then, click it.         |
|                              |                             | Note: To be called only after calling the ConnectedMCP_DispatchedT ask component.                                                       |
| ConnectedMCP_EnrouteNPT      | Connected MCP<br>Processing | Performs the actions of a field<br>worker to move the status of<br>an NPT task to 'En-route'<br>using Connected MCP. Then,<br>click it. |
|                              |                             | Note: To be called only after calling the ConnectedMCP_DispatchedT ask component.                                                       |
| ConnectedMCP_EnroutePOU      | Connected MCP<br>Processing | Performs the actions of a field<br>worker to move the status of<br>an NPT task to 'En-route'<br>using Connected MCP. Then,<br>click it. |
|                              |                             | Note: To be called only after calling the ConnectedMCP_DispatchedT ask component.                                                       |
| ConnectedMCP_StartActivity   | Connected MCP<br>Processing | Performs the actions of a field<br>worker to move the status of<br>an activity to 'Started' using<br>Connected MCP. Then, click it.     |
|                              |                             | Note: To be called only after calling the ConnectedMCP_EnrouteActivity component.                                                       |

| Component                   | Functional Area             | Description                                                                                                    |
|-----------------------------|-----------------------------|----------------------------------------------------------------------------------------------------|
| ConnectedMCP_StartBreak     | Connected MCP<br>Processing | Performs the actions of a field<br>worker to move the status of a<br>break task to 'Started' using<br>Connected MCP. Then, click it. |
|                             |                             | Note: To be called only after calling the ConnectedMCP_DispatchedT ask component.                                                    |
| ConnectedMCP_StartCrewShift | Connected MCP<br>Processing | Performs the actions of a field<br>worker to start a crew shift<br>using Connected MCP. Then,<br>click it.                           |
| ConnectedMCP_StartNPT       | Connected MCP<br>Processing | Performs the actions of a field<br>worker to move the status of<br>an activity to 'Started' using<br>Connected MCP. Then, click it.  |
|                             |                             | Note: To be called only after calling the ConnectedMCP_EnrouteNPT component.                                                         |
| ConnectedMCP_StartPOU       | Connected MCP<br>Processing | Performs the actions of a field<br>worker to move the status of a<br>POU to 'Started' using<br>Connected MCP. Then, click it.        |
|                             |                             | Note: To be called only after calling the ConnectedMCP_EnroutePOU component.                                                         |

# **Chapter 2**

## **Function Library Reference**

This chapter lists the Oracle Utilities Mobile Workforce Management function libraries and functions available to create components and flows in Oracle Flow Builder for testing the Oracle Utilities Mobile Workforce Management application.

- OUMWMLIB
- OUMWMCONNECTEDMCPLIB

#### **OUMWMLIB**

The OUMWMLIB library comprises functions that work on the connected MCP browser UI. These functions mimic the actions of a field worker who updates the task/shift information into the application using the connected MCP.

The library is made up of a collection of actions, such as clicking various buttons, entering text into fields, navigating through the connected MCP UI, etc., used for creating the required functions. These functions are, in turn, used for creating the connected MCP components.

The functions use the object repository "MWM\_ConnectedMCP\_REPOSITORY.properties" that is in the "etc" directory of the Oracle Application Testing Suite for Oracle Utilities repository.

This section provides a list of functions included in the library, along with their usage details.

#### getTaskScheduledShiftId

Retrieves the Crew Shift ID to which a given task is scheduled.

This function checks continuously for the given time until it finds the crew shift that the activity is scheduled to. If the activity is not scheduled within the given time, it returns a blank string.

Example:

```
getTaskScheduledShiftId(String <timeInMinutes>, String <activityId>)
```

```
Input Parameters: String, String
Return Type: String
```

#### getPOUTaskIDForPOUId

Retrieves the period of unavailability Task ID for a given real-time period of unavailability ID.

This function checks continuously for the given time to retrieve the POU Task ID. If the POU Task ID is not created within the time, it returns a blank string.

#### Example:

```
getPOUTaskIDForPOUId(String <timeInMinutes>, String <realPOUId>)
Input Parameters: String, String
Return Type: String
```

#### getAssignmentIDForTaskId

Retrieves the Assignment ID for a given Activity ID. The assignment will be created when the activity is in "Assignment In Progress" state.

This function checks for the Assignment ID for a given Activity ID until the given time. If an assignment is not created within the time, it returns a blank string.

#### Example:

```
getAssignmentIDForTaskId(String <timeInMinutes>, String <activityId>)
Input Parameters: String, String
Return Type: String
```

#### getAssignmentCurrentStatus

Retrieves the current status of an assignment.

This function returns a blank string if the assignment does not exist for the given ID.

#### Example:

```
getAssignmentCurrentStatus (String <assignmentId>)
Input Parameters: String
Return Type: String
```

### verifyIfAssignmentIsDispatched

Verifies if an assignment has been dispatched or not.

This function checks until the provided time to assert if the assignment has been dispatched. If the assignment is dispatched, it returns "Y". Else, returns "N".

#### Example:

```
verifyIfAssignmentIsDispatched (String <timeInMinutes>, String
<assignmentId>)
Input Parameters: String, String
Return Type: String
```

#### checkActivityScheduledState

Verifies if an activity has been scheduled to any shift.

This function checks for the activity to be scheduled to a shift for a given time. If the activity is scheduled with in the given time, it returns "Y", else returns "N".

#### Example:

```
checkActivityScehduledState (String <timeInMinutes>, String
<activityId>)
Input Parameters: String, String
Return Type: String
```

#### getProcedureId

Retrieves the Procedure ID for a given procedure name and Crew Shift ID.

This function checks for a procedure to be created for the procedure name and Crew Shift ID within the given time. If the procedure ID is not found within the given time, it returns a blank string. Else, returns the procedure ID.

#### Example:

#### getTimesheetldFromShiftld

Retrieves the Timesheet ID for a given Crew Shift ID.

This function checks for a time sheet to be created for the Crew Shift ID within the given time. If Timesheet ID is not found within the given time, it returns a blank string, else returns the Timesheet ID.

#### Example:

```
getTimesheetIdFromShiftId(String <crewShiftId>, String
<timeInMinutes>)

Input Parameters: String, String
Return Type: String
```

#### getVisitId

Retrieves the Visit IDs (comma separated) for a given Complex Activity ID.

If the Visit ID is not found, it returns a blank string. Else, it returns the Visit IDs.

#### Example:

```
getVisitId(String <complexActivityId>)
Input Parameters: String, String, String
Return Type: String
```

## **OUMWMCONNECTEDMCPLIB**

The OUMWMCONNECTEDMCPLIB library contains functions that have been/can be used for creating Oracle Utilities Mobile Workforce Management components used to create the Oracle Utilities Mobile Workforce Management flows.

The library includes the Oracle Utilities Mobile Workforce Management specific functions that use the underlying framework of core functions. These functions interface with the database and read information, such as scheduling information of tasks, etc.

The library uses the UI element's xpath values specified in the MWM\_ConnectedMCP\_REPOSITORY.properties file in the **etc** directory of the repository.

**Note:** The private functions in this library are used to implement the public functions. The private functions cannot be used directly in the Oracle Flow Builder scripts.

#### invokeApp

Launches the Web browser, navigates to the URL provided, and then checks for the object in the Web page.

If the object is found, the function returns "Y", else returns "N".

#### Example:

```
loginToMDT(String <URL>,String <objectToCheck>)
Input Parameters: String, String
Return Type: String
```

#### **loginToMDT**

Internally calls the invokeApp function with the MCP URL that is connected.

This function inputs the User ID and password, and logs into the MCP application that is connected. It returns "Y" on the successful login, else returns "N".

If the URL parameter is specified as "NA", the connected MCP URL is formulated using the application URL specified in the configuration.properties file by appending "/mobility/Login.jsp" to that URL. If the connected MCP URL is specified to this function, then it is used instead.

#### Example:

```
loginToMDT(String <username>, String <password>, String
<connectedMCPURL>)

Input Parameters: String, String, String
Return Type: String
```

#### downloadDeployment

Internally calls the loginToMDT function and waits for the deployment to download.

This function verifies if the **Start Shift** page is displayed within a minute. If the page is displayed, it returns "Y", else it returns "N".

If the URL parameter is specified as "NA", the connected MCP URL is formulated using the application URL specified in the configuration.properties file by appending "/mobility/Login.jsp" to that URL. If the connected MCP URL is specified to this function, then it is used instead.

#### Example:

```
downloadDeployment(String <username>, String <password>, String
<connectedMCPURL>)

Input Parameters: String, String, String
Return Type: String
```

#### startShift

Internally calls the downloadDeployment function and waits for the crew shift to start.

This function verifies if the Open Task List page is displayed. If the page is displayed, it returns "Y", else it returns "N". The loginError should be set as "N" for the crew shift to start successfully.

The function also verifies the negative scenarios where an error message is expected to be displayed during the shift start. The error message verification can be triggered by setting the loginError flag as "Y" as the input. If the loginError is set as "Y", the function checks for an error message to be displayed, returns the error message, and then logs off the crew shift. If no error message is retrieved, it then returns a blank string.

If the URL parameter is specified as "NA", the connected MCP URL is formulated using the application URL specified in the configuration properties file by appending "/mobility/Login.jsp" to that URL. If the connected MCP URL is specified to this function, then it is used instead.

#### Example:

```
startShift(String <username>, String <password>, String
<connectedMCPURL>, String <loginError>)

Input Parameters: String, String, String, String
Return Type: String
```

#### verifyTaskDispatched

Verifies if a task has been dispatched for a given Task ID and then clicks on the task to open the UI.

This function returns a "Y" if the task has been dispatched. It checks for a task to be dispatched to the connected MCP within five minutes. If it is not dispatched, it returns a "N".

#### Example:

```
verifyTaskDispatched(String <tasked>)
Input Parameters: String
Return Type: String
```

#### enrouteActivity

Performs the actions of a field worker and moves the task to "Enroute" status using the connected MCP.

This function returns "Y" on success, else returns "N". To assign an activity, it has to be called after calling the verifyTaskDispatched function.

#### Example:

```
enrouteActivity ()
Input Parameters: <none>
Return Type: String
```

#### startActivityFromEnroute

Performs the actions of a field worker and moves the task to "Started" status using the connected MCP.

This function returns "Y" on success, else returns "N". To assign an activity, it has to be called after calling the enrouteActivity function.

#### Example:

```
startActivityFromEnroute ()
Input Parameters: <none>
Return Type: String
```

#### completeActivity

Performs the actions of a field worker and moves the task to "Completed" status using the connected MCP.

This function returns "Y" on success, else returns "N". To assign an activity, it has to be called after calling the startActivityFromEnroute function.

#### Example:

```
completeActivity ()
Input Parameters: <none>
Return Type: String
```

#### startBreak

Performs the actions of a field worker and moves the break task status to "Started" using the connected MCP.

This function returns "Y" on success, else returns "N". To assign a break task, it has to be called after calling the verifyTaskDispatched function.

#### Example:

```
startBreak ()
Input Parameters: <none>
Return Type: String
```

#### completeBreak

Performs the actions of a field worker and moves the break task status to "Completed" using the connected MCP.

This function returns "Y" on success, else returns "N". To assign a break task, it has to be called after calling the startBreak function.

#### Example:

```
completedBreak ()
Input Parameters: <none>
Return Type: String
```

#### enrouteNPT

Performs the actions of a field worker and moves the non productive task (NPT) status to "Enroute" using the connected MCP.

This function returns "Y" on success, else returns "N". To assign a non productive task, it has to be called after calling the verify Task Dispatched function.

#### Example:

```
enrouteNPT ()
Input Parameters: <none>
Return Type: String
```

#### startNPT

Performs the actions of a field worker and moves the non productive task (NPT) status to "Started" using the connected MCP.

This function returns "Y" on success, else returns "N". To assign a non productive task, it has to be called after calling the enrouteNPT function.

#### Example:

```
startNPT ()
Input Parameters: <none>
Return Type: String
```

#### enroutePOU

Performs the actions of a field worker and moves the period of unavailability (POU) task status to "Enroute" using the connected MCP.

This function returns "Y" on success, else returns "N". To assign a POU task, it has to be called after calling the verifyTaskDispatched function.

#### Example:

```
enroutePOU ()
Input Parameters: <none>
Return Type: String
```

#### startPOU

Performs the actions of a field worker and moves the period of unavailability (POU) task status to "Started" using the connected MCP.

This function returns "Y" on success, else returns "N". To assign a POU task, it has to be called after calling the enroutePOU function.

#### Example:

```
startPOU ()
Input Parameters: <none>
Return Type: String
```

#### completePOU

Performs the actions of a field worker and moves the period of unavailability (POU) task status to "Completed" using the connected MCP.

This function returns "Y" on success, else returns "N". To assign a POU task, it has to be called after calling the startPOU function.

#### Example:

```
completePOU()
Input Parameters: <none>
Return Type: String
```

#### endShift

Completes/ends the crew shift by performing the actions of a field worker to complete the current day's crew shift using the connected MCP.

This function also closes the connected MCP application. It returns "Y" on success, else returns "N".

#### Example:

```
endShift()
Input Parameters: <none>
Return Type: String
```

# Chapter 3

## **Sample Work Flows**

This chapter describes the Oracle Utilities Mobile Workforce Management sample flows that illustrate common use cases for Oracle Application Testing Suite for Oracle Utilities. It also explains the procedure to execute these sample flows.

The chapter includes the following sections:

- Sample Flows
- Executing Sample Flows

## Sample Flows

The three sample flows delivered as part of Oracle Application Testing Suite for Oracle Utilities for Oracle Utilities Mobile Workforce Management demonstrate how flows can be created for Web services based testing and for a combination of Web services and UI based testing using the same framework.

These flows are designed to run using the demo data, there by giving the user, the ability to deploy Oracle Application Testing Suite for Oracle Utilities for Oracle Utilities Mobile Workforce Management and execute the sanity flows immediately. The flows perform a part of the basic sanity testing required to certify that the Oracle Utilities Mobile Workforce Management environment has been setup appropriately.

This section includes the following sample work flows:

- Non-MDT Flow
- MDT Flow
- M2 Non-MDT Flow

#### Non-MDT Flow

The Non-MDT flow comprises the creation and completion life cycle of an M1 activity - break, non-productive task (NPT), and real period of unavailability (POU), along with the crew shift.

The following table lists the tasks that are created and their respective components in Oracle Utilities Mobile Workforce Management:

| Task     | MWM Component |  |
|----------|---------------|--|
| Activity | M1-Activity   |  |
| Break    | M1-Break      |  |

| Task                        | MWM Component        |  |
|-----------------------------|----------------------|--|
| Non-productive Task         | M1-NonProductiveTask |  |
| Real Period of Availability | M1-RealPOU           |  |

Activity, real POU, break, and non-productive tasks are scheduled to a planned crew shift that has the matching location, required capability, and scheduling time window. The dispatcher logs in the planned crew shift and starts the shift. Once the crew shift starts, activity, non-productive task, real POU, and break are dispatched to the crew shift. The dispatcher starts, completes the activity, real POU, break, and non-productive task.

The M1-Assignment component is used to assign a transition (to enroute --> start --> completing an activity). Similarly, M1-BreakTask, M1-NonProductiveTask, and M1-POUTask components are used to start, complete the break, non-productive tasks, and POU respectively. The dispatcher completes the crew shift after completing the dispatched tasks.

#### **MDT Flow**

The MDT flow includes the creation and completion of an activity, break, non-productive task (NPT), and real period of unavailability (POU) using connected MCP.

| Task                        | MWM Component        |
|-----------------------------|----------------------|
| Activity                    | M1-Activity          |
| Break                       | M1-Break             |
| Non-productive Task         | M1-NonProductiveTask |
| Real Period of Availability | M1-RealPOU           |

Activity, real POU, break, and non-productive tasks are scheduled to a planned crew shift that has the matching location, required capability, and scheduling time window.

The MDT flow is as follows:

- 1. The dispatcher launches the connected MCP.
- 2. The crew logs in with the valid credentials and starts the crew shift.
- 3. The activity, break task, and non -productive tasks are dispatched to the crew shift.
- 4. Use the following components applicable for each task:

| Task                               | MWM Component                 |
|------------------------------------|-------------------------------|
| Start the crew shift               | ConnectedMCP_StartCrewShift   |
| Verify if the tasks are dispatched | ConnectedMCP_DispatchedTask   |
| Enroute status                     | ConnectedMCP_EnrouteActivity  |
| Start activity                     | ConnectedMCP_StartActivity    |
| Complete activity                  | ConnectedMCP_CompleteActivity |

5. The crew shift is completed after completing all the dispatched tasks.

#### M2 Non-MDT Flow

The M2-Non-MDT flow includes the creation and completion of M-Activity (Install Meter Activity, for example).

Create an Install Meter Activity using the M2-InstallMeterActivity component.

The M2-Activity is scheduled to a planned crew shift that has the matching location, required capability, and the scheduling time window.

The M2 Non-MDT flow is as follows:

- 1. The dispatcher logs in the planned crew shift.
- 2. The dispatcher starts and completes the M2-Activity.
  - The M2-InstallMeterAssignment component is used for M2-Activity assignment transition.
- 3. The dispatcher completes the crew shift after completing the M2-Activity (Install Meter Activity).

## **Executing Sample Flows**

This section describes the procedure to setup sample flows and execute them.

- Pre-requisites
- Setting Up Sample Flows

### **Pre-requisites**

To execute the sample flow, ensure the following pre-requisites are met:

- Oracle Utilities Mobile Workforce Management v2.2.0.1/Oracle Real-Time Scheduler v2.2.0.1 is up and running with the demo data pack.
- OpenScript is installed in the local machine. See the *Oracle Application Testing Suite for Oracle Utilities Administration and User's Guide* for the version details.
- Oracle Application Testing Suite for Oracle Utilities is installed and repository/directory is setup in the local machine appropriately. See the Oracle Application Testing Suite for Oracle Utilities Administration and User's Guide for more details.

## **Setting Up Sample Flows**

To setup a sample flow, follow these steps:

- 1. Login to Oracle Utilities Mobile Workforce Management/Oracle Real-Time Scheduler.
- 2. Import the XAI inbound services into the Oracle Utilities Mobile Workforce Management/ Oracle Real-Time Scheduler application where the scenarios need to be executed.

See the Importing XAI Inbound Services section in Appendix A: XAI Inbound Services for steps to import the XAI inbound services.

- 3. Navigate to **Admin > X > XAI Command**.
- 4. Select **Refresh Registry** in the drop-down list.
- 5. Click Send Command.
- 6. Launch OpenScript in the local machine and perform the following steps:
  - a. Navigate to View > OpenScript Preferences.
  - b. In the left tree, select **OpenScript**. In the sub tree, select **Playback**, and then select **Error Recovery**.

- c. Click **SetAll** and select **Report Error and Continue**.
- d. Click Apply, and then click Close.
- Copy MWM\_ConnectedMCP\_REPOSITORY.properties and configuration.properties
  files to the etc folder in the Oracle Application Testing Suite repository directory from the
  installer.
- 8. Configure the **configuration.properties** file as follows:
  - a. Provide the application URL for the parameter:

```
gStrApplicationURL = http\://<%serverName%>\:<%portNumber%>/
ouaf
```

b. Provide the additional path required for webservice/XAI inbound service URL:

```
gStrApplicationXAIServerPath=/<%AppendThisToAbove
gStrApplicationURL %>/<%AppendThisToAbove gStrApplicationURL
%>/
```

c. Provide an environment name for display in the results email:

```
gStrEnvironmentName= <%testEnvironmentName%>
```

d. Provide the application login user ID:

```
gStrApplicationUserName= <%UserNAme%>
```

e. Provide the application login password:

```
gStrApplicationUserPassword= <%password%>
```

f. Provide the SMTP email server and e-mail ID:

```
gStrSMTP_HOST_NAME=<%SMTP ServerName%>
gStrSMTP_PORT=<%PortNumber%>
gStrTO EMAIL RECIPIENTS=<%e-mail Id%>
```

g. Provide the application database details as below:

```
gStrApplicationDBConnectionString =<%jdbc Connectionstring%>
eg: jdbc\:oracle\:thin\:@<%DBserverName%>\:<%port%>\:<%DBSID%>
gStrApplicationDBUsername=<%DBUserID%>
gStrApplicationDBPassword=<%DBPassword%>
```

h. Provide the full directory path of Oracle Application Testing Suite repository directories in the local machine.

```
gStrOutputFilePath=<%LogFilePath%>
Example: C:\\OATSOUMWM_DEMO\\OUTSP\\Logs\\
gStrXSDFiles=<%XSD Folder path%>
Example: C:\\OATSOUMWM _DEMO\\OUTSP\\Logs\\
```

- 9. Copy the following function libraries (scripts from the installer) into the **outsp-function-libs** folder in the Oracle Application Testing Suite repository directory.
  - OUMWMCONNECTEDMCPLIB
  - OUMWMLIB
  - OUTSPCORELIB
  - WSCOMMONLIB
  - WSVALIDATELIB

10. Copy all the .jar files provided in the installer into the **genericJars** folder in the Oracle Application Testing Suite repository directory.

While executing the MasterDrive script to run the sample flows, an error "Child script with alias <%Script Name%> not found" is displayed. This prevents the script from executing further.

To resolve this error, follow these steps:

- 1. Open the **MasterDrive** script for execution.
- 2. Navigate to the **Asset** tab.
- 3. Select **Scenario** and then click **Open**. Close the **Scenario** child script after it is open.
- 4. Execute the **MasterDrive** script again. This resolves the issue.

# Appendix A

## **XAI Inbound Services**

The Oracle Utilities Mobile Workforce Management components are developed using Web services method, and these components require XAI Inbound Services to be defined in the application.

This chapter contains the following sections:

- Creating XAI Inbound Services
- Sample XAI Inbound Services
- Importing XAI Inbound Services
- List of XAI Inbound Services

## **Creating XAI Inbound Services**

To create an XAI Inbound Service, follow these steps:

- 1. Login to the Oracle Utilities Mobile Workforce Management application.
- 2. Navigate to Admin > X > +XAI Inbound Service.
- 3. On the **XAI Inbound Service** page, do the following:
  - a. Enter the desired **XAI Inbound Service Name**.
  - b. Select **BusinessAdaptor** as the **Adapter**.
  - c. Select **Business Object** as the **Schema Type**.
  - d. Select the appropriate **Schema Name**.
  - e. Enter the **Description** and **Detailed Description**.
  - f. Select **Add** as the **Transaction Type**.
  - g. Click Save.

## Sample XAI Inbound Services

Below are the details of a sample XAI Inbound Service created in the Oracle Utilities Mobile Workforce Management application.

- XAI Inbound Service Name: CM\_M1-Vehicle
- Adapter: BusinessAdaptor
- Schema Type: Business Object
- Schema Name: M1-Vehicle

Description: CM\_M1-Vehicle

• **Detailed Description**: CM\_M1-Vehicle

Active: <Check this option>

Transaction Type: Add

## **Importing XAI Inbound Services**

To import an XAI Inbound Service into the Oracle Utilities Mobile Workforce Management application, follow these steps:

- 1. Ensure the exported XAI services are available in the local machine.
- 2. Login to the Oracle Utilities Mobile Workforce Management application.
- 3. Click **Admin > X > XAI Service Import**.
- 4. On the **XAI Service Import** page, click **Browse**.
- 5. Select the location of the file and click **Open**.
- 6. On the XAI Service Import page, click Read.
- 7. Select the Import? check box for the respective XAI Inbound Service Name.
- 8. Click Save. The "Imported Successfully" message appears in the Message text column.

### **List of XAI Inbound Services**

This section provides a list of XAI Inbound Services that caters the need of required XAI Inbound Services to use the delivered components and flows.

| XAI Inbound Service Name         | Description                      |
|----------------------------------|----------------------------------|
| CM_M1-Activity                   | CM_M1-Activity                   |
| CM_M1-Alert                      | CM_M1-Alert                      |
| CM_M1-AllocateActivityToAShift   | CM_M1-AllocateActivityToAShift   |
| CM_M1-AppointmentBookingRequest  | CM_M1-AppointmentBookingRequest  |
| CM_M1-Assignment                 | CM_M1-Assignment                 |
| CM_M1-BreakTask                  | CM_M1-BreakTask                  |
| CM_M1-CommonShiftWeeklyTemplate  | CM_M1-CommonShiftWeeklyTemplate  |
| CM_M1-Company                    | CM_M1-Company                    |
| CM_M1-ComplexActivity            | CM_M1-ComplexActivity            |
| CM_M1-Contractor                 | CM_M1-Contractor                 |
| CM_M1-ContractorEligibility      | CM_M1-ContractorEligibility      |
| CM_M1-Crew                       | CM_M1-Crew                       |
| CM_M1-CrewShift                  | CM_M1-CrewShift                  |
| CM_M1-CrewShiftCloseOpenAllocate | CM_M1-CrewShiftCloseOpenAllocate |
| CM_M1-CrewShiftTemplate          | CM_M1-CrewShiftTemplate          |

| XAI Inbound Service Name         | Description                      |
|----------------------------------|----------------------------------|
| CM_M1-DailySpeedTemplate         | CM_M1-DailySpeedTemplate         |
| CM_M1-DeferActivity              | CM_M1-DeferActivity              |
| CM_M1-DepotRelatedActivity       | CM_M1-DepotRelatedActivity       |
| CM_M1-DepotRelatedShift          | CM_M1-DepotRelatedShift          |
| CM_M1-DepotSinglePersonCrew      | CM_M1-DepotSinglePersonCrew      |
| CM_M1-DepotTask                  | CM_M1-DepotTask                  |
| CM_M1-Dispatcher                 | CM_M1-Dispatcher                 |
| CM_M1-DispatcherShift            | CM_M1-DispatcherShift            |
| CM_M1-FixToCrew                  | CM_M1-FixToCrew                  |
| CM_M1-ForceLogOffCrewShift       | CM_M1-ForceLogOffCrewShift       |
| CM_M1-GetShiftCapabilities       | CM_M1-GetShiftCapabilities       |
| CM_M1-HazardArea                 | CM_M1-HazardArea                 |
| CM_M1-MailingList                | CM_M1-MailingList                |
| CM_M1-MainMail                   | CM_M1-MainMail                   |
| CM_M1-MobileWorker               | CM_M1-MobileWorker               |
| CM_M1-NonPrdTask                 | CM_M1-NonPrdTask                 |
| CM_M1-OverrideTimeWindow         | CM_M1-OverrideTimeWindow         |
| CM_M1-POUTask                    | CM_M1-POUTask                    |
| CM_M1-RealPOU                    | CM_M1-RealPOU                    |
| CM_M1-ResTimesheet               | Timesheet                        |
| CM_M1-ResourceLeave              | CM_M1-ResourceLeave              |
| CM_M1-SchedulerRegistryRead      | CM_M1-SchedulerRegistryRead      |
| CM_M1-ShiftWeeklyTemplate        | CM_M1-ShiftWeeklyTemplate        |
| CM_M1-SimpleProcedure            | CM_M1-SimpleProcedure            |
| CM_M1-SinglePersonCrew           | CM_M1-SinglePersonCrew           |
| CM_M1-SpeedProfileTemplate       | CM_M1-SpeedProfileTemplate       |
| CM_M1-SubscriptionWeeklyTemplate | CM_M1-SubscriptionWeeklyTemplate |
| CM_M1-TaskScheduleDetails        | CM_M1-TaskScheduleDetails        |
| CM_M1-TemplateMail               | CM_M1-TemplateMail               |
| CM_M1-TemplatePOU                | CM_M1-TemplatePOU                |
| CM_M1-UnassignActivity           | CM_M1-UnassignActivity           |
| CM_M1-Vehicle                    | CM_M1-Vehicle                    |
| CM_MT-Venicle                    | GM_MT Veillele                   |

| XAI Inbound Service Name       | Description                    |
|--------------------------------|--------------------------------|
| CM_M2-InstallMeterActivity     | CM_M2-InstallMeterActivity     |
| CM_M2-InstallMeterAssignment   | CM_M2-InstallMeterAssignment   |
| CM_M1-ActivityType             | CM_M1-ActivityType             |
| CM_M1-AlertType                | CM_M1-AlertType                |
| CM_M1-BreakTaskType            | CM_M1-BreakTaskType            |
| CM_M1-Capacity                 | CM_M1-Capacity                 |
| CM_M1-CapacityTemplate         | CM_M1-CapacityTemplate         |
| CM_M1-CapacityType             | CM_M1-CapacityType             |
| CM_M1-CapacityWeeklyTemplate   | CM_M1-CapacityWeeklyTemplate   |
| CM_M1-ComplexActivityType      | CM_M1-ComplexActivityType      |
| CM_M1-ContractorType           | CM_M1-ContractorType           |
| CM_M1-CrewHierarchy            | CM_M1-CrewHierarchy            |
| CM_M1-CrewShiftType            | CM_M1-CrewShiftType            |
| CM_M1-CrewType                 | CM_M1-CrewType                 |
| CM_M1-Deployment               | CM_M1-Deployment               |
| CM_M1-DeploymentPart           | CM_M1-DeploymentPart           |
| CM_M1-DeploymentType           | CM_M1-DeploymentType           |
| CM_M1-Depot                    | CM_M1-Depot                    |
| CM_M1-DepotProfile             | CM_M1-DepotProfile             |
| CM_M1-DepotTaskType            | CM_M1-DepotTaskType            |
| CM_M1-DispatchArea             | CM_M1-DispatchArea             |
| CM_M1-DispatcherType           | CM_M1-DispatcherType           |
| CM_M1-Equipment                | CM_M1-Equipment                |
| CM_M1-GeographicArea           | CM_M1-GeographicArea           |
| CM_M1-GlobalConfigurations     | CM_M1-GlobalConfigurations     |
| CM_M1-KPI                      | CM_M1-KPI                      |
| CM_M1-Location                 | CM_M1-Location                 |
| CM_M1-MobileDeviceTerminal     | CM_M1-MobileDeviceTerminal     |
| CM_M1-MobileDeviceTerminalType | CM_M1-MobileDeviceTerminalType |
| CM_M1-MobileWorkerType         | CM_M1-MobileWorkerType         |
| CM_M1-NonPrdTaskType           | CM_M1-NonPrdTaskType           |
| CM_M1-POUTaskType              | CM_M1-POUTaskType              |
| CM_M1-POUType                  | CM_M1-POUType                  |

| XAI Inbound Service Name       | Description                    |
|--------------------------------|--------------------------------|
| CM_M1-PriorityProfile          | CM_M1-PriorityProfile          |
| CM_M1-ProcedureType            | CM_M1-ProcedureType            |
| CM_M1-RemarkType               | CM_M1-RemarkType               |
| CM_M1-ResTimesheetTyp          | CM_M1-ResTimesheetTyp          |
| CM_M1-Scheduler                | CM_M1-Scheduler                |
| CM_M1-SchedulerArea            | CM_M1-SchedulerArea            |
| CM_M1-SchedulerConfiguration   | CM_M1-SchedulerConfiguration   |
| CM_M1-ServiceArea              | CM_M1-ServiceArea              |
| CM_M1-ServiceAreaHierarchy     | CM_M1-ServiceAreaHierarchy     |
| CM_M1-ServiceClass             | CM_M1-ServiceClass             |
| CM_M1-ShiftCostProfile         | CM_M1ShiftCostProfile          |
| CM_M1-Skill                    | CM_M1-Skill                    |
| CM_M1-StatusReason             | CM_M1-StatusReason             |
| CM_M1-VehicleType              | CM_M1-VehicleType              |
| CM_M1-WorkCalendar             | CM_M1-WorkCalendar             |
| CM_M1-WorkProfile              | CM_M1-WorkProfile              |
| CM_M2-MaintainUtilityActByHost | CM_M2-MaintainUtilityActByHost |